Mode\_Go2REDY File: H\_COP\_SPI\_REDY.xls Author: L.Lucas-hp

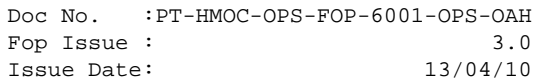

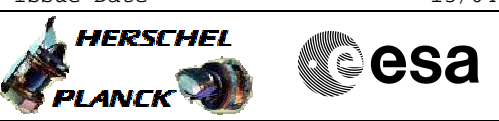

# **Procedure Summary**

#### **Objectives**

The purpose of this procedure is to put SPIRE in REDY Mode on RED side. Based on Procedure: Mode\_Go2REDY (v1) Puts SPIRE in REDY mode after end of functional tests

### **Summary of Constraints**

n/a

**Spacecraft Configuration**

**Start of Procedure**

**End of Procedure**

Mode: SPIRE REDY

#### **Reference File(s)**

**Input Command Sequences**

**Output Command Sequences** HCSREDY

## **Referenced Displays**

**ANDs GRDs SLDs** SA\_7\_559 ZAZ90999 SA\_1\_559

#### **Configuration Control Information**

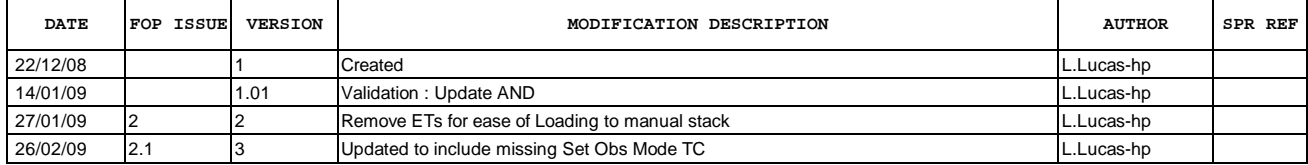

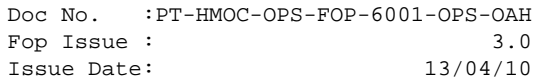

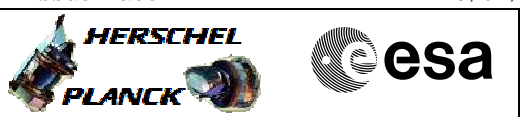

**Procedure Flowchart Overview**

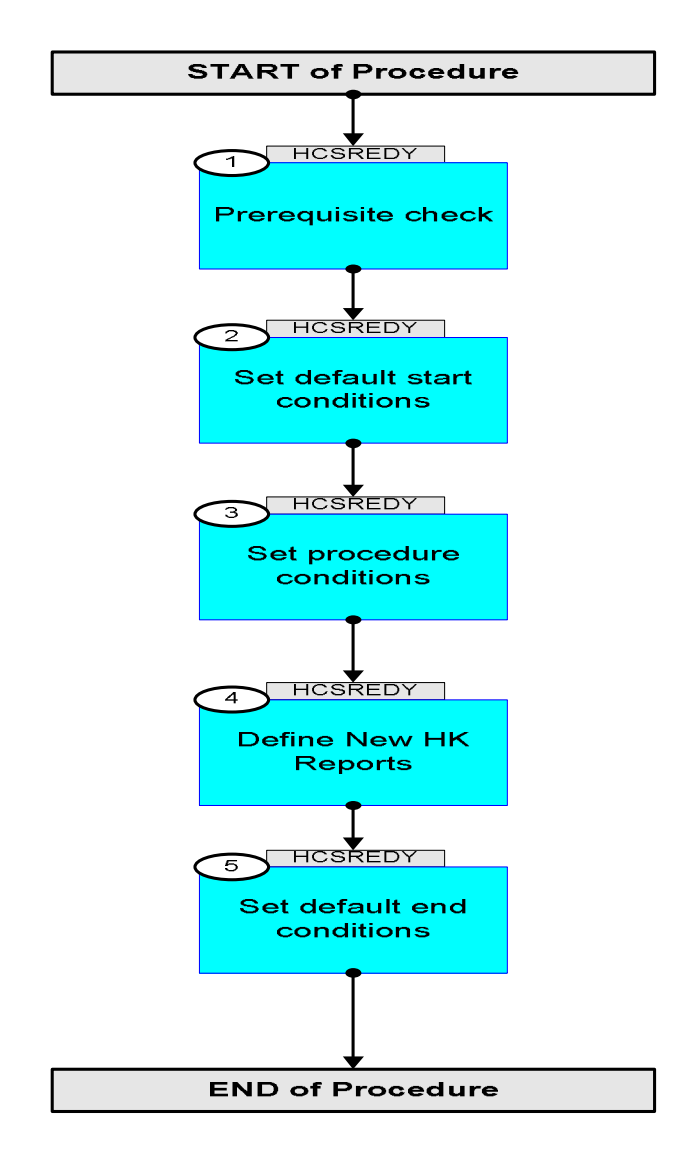

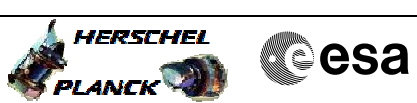

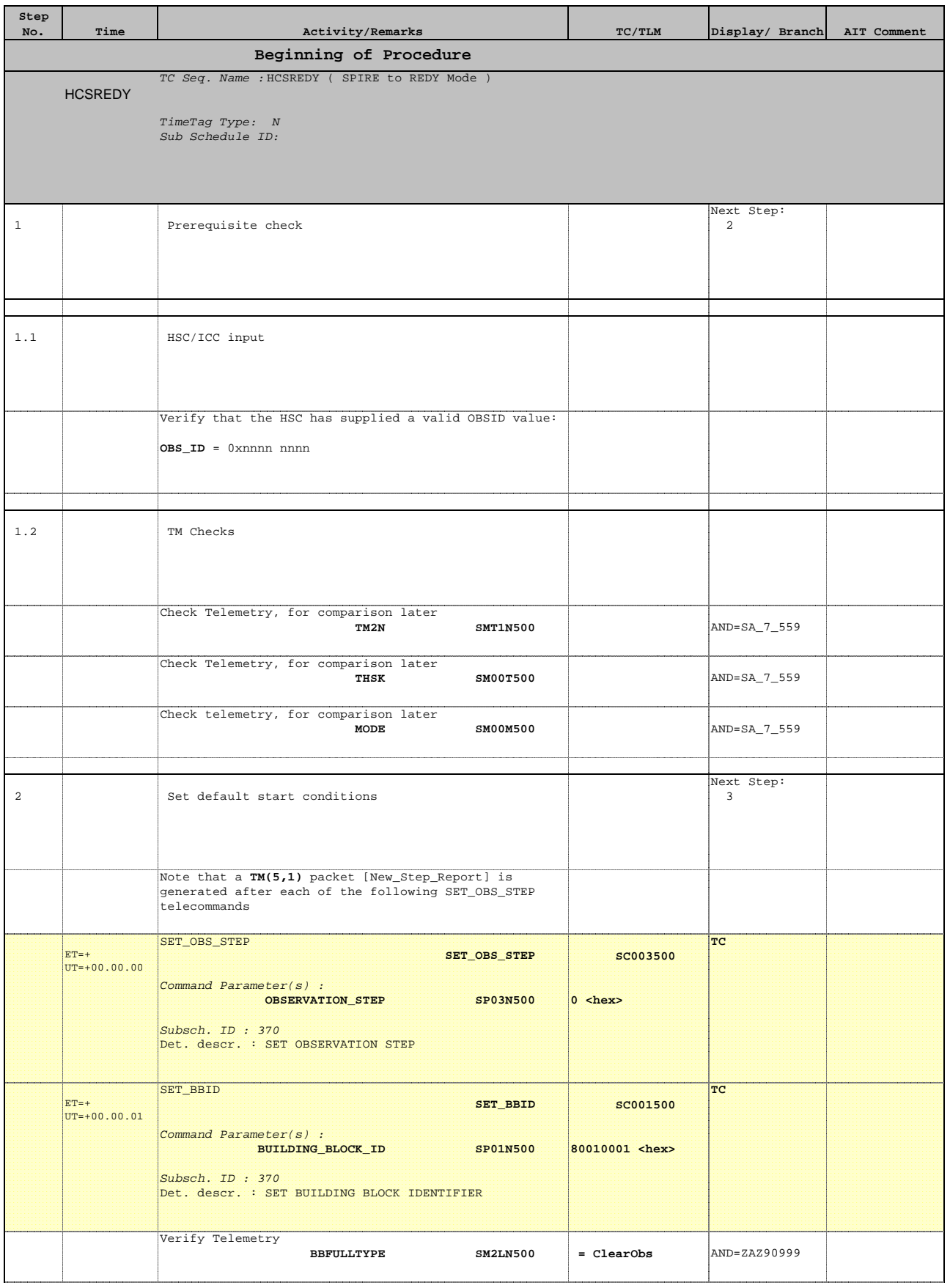

 Mode\_Go2REDY File: H\_COP\_SPI\_REDY.xls Author: L.Lucas-hp

ET=+ UT=+00.00.00

SET\_OBS\_STEP

**Step** 

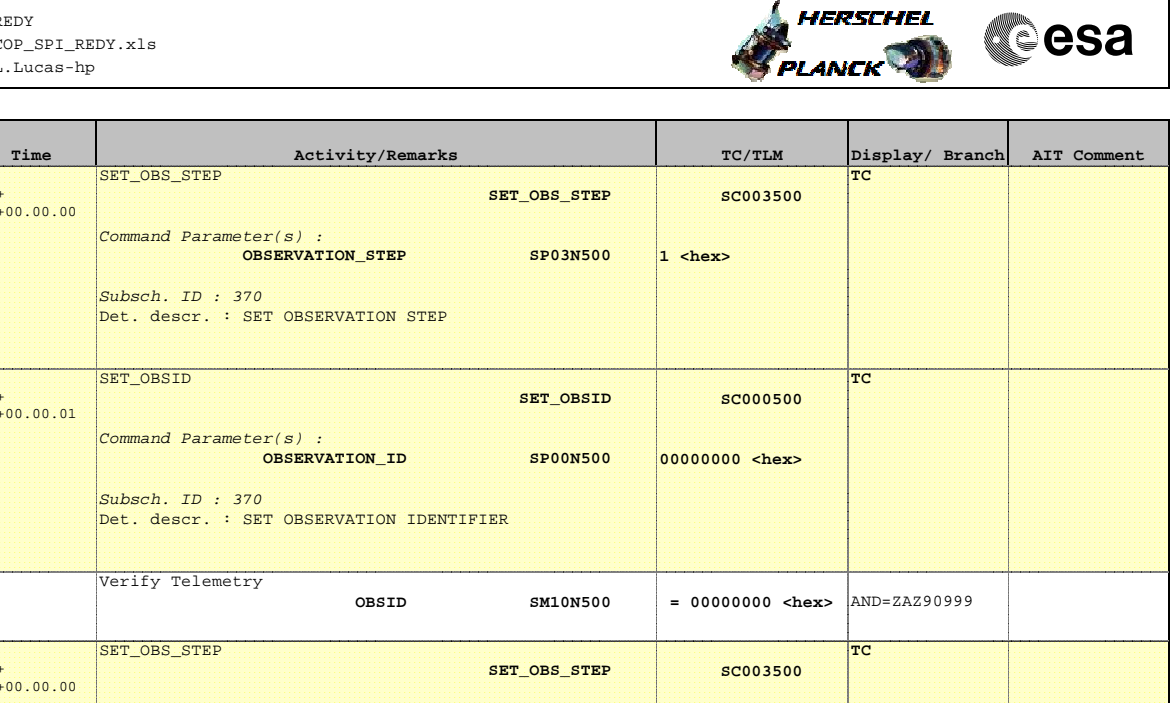

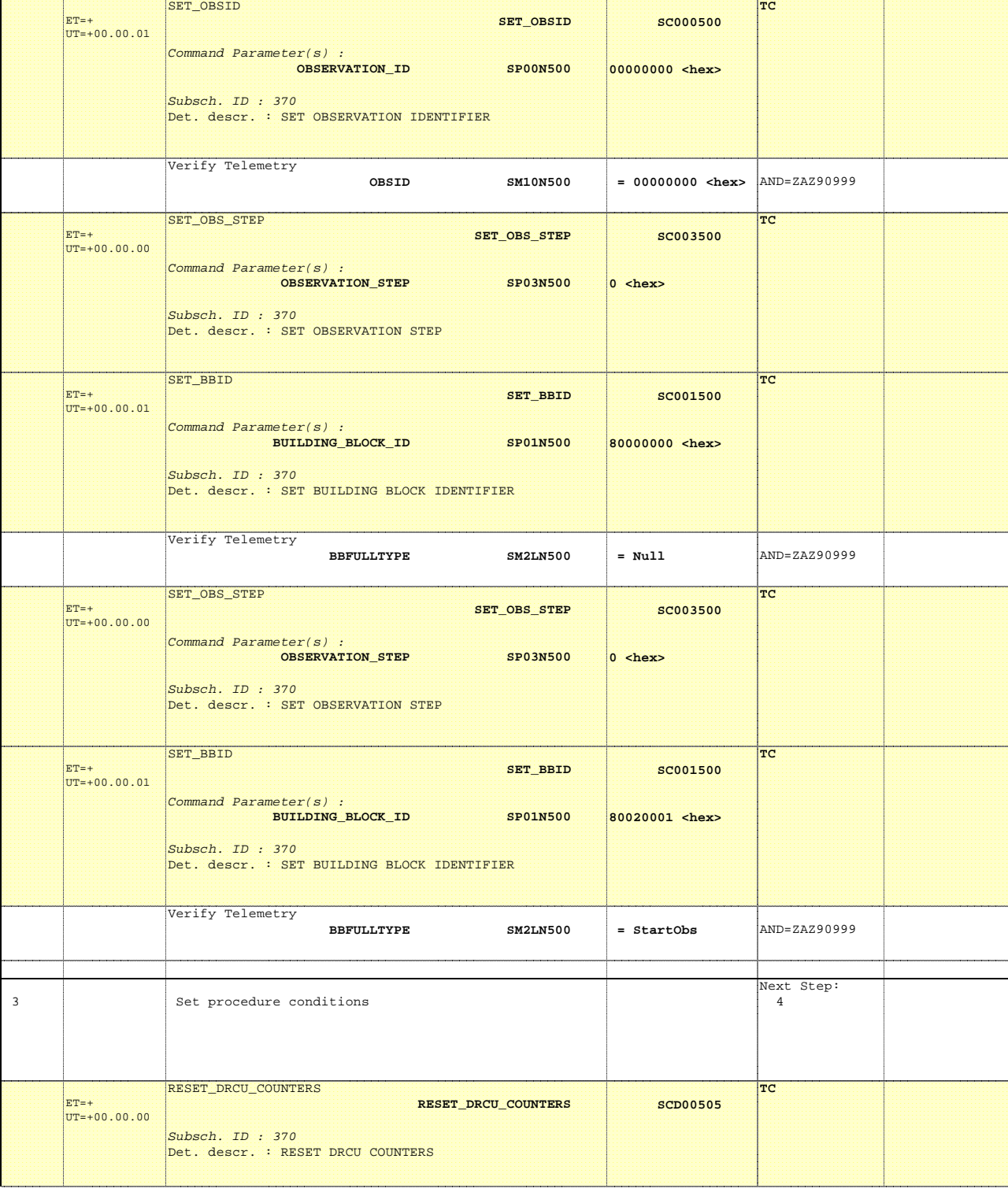

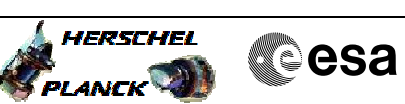

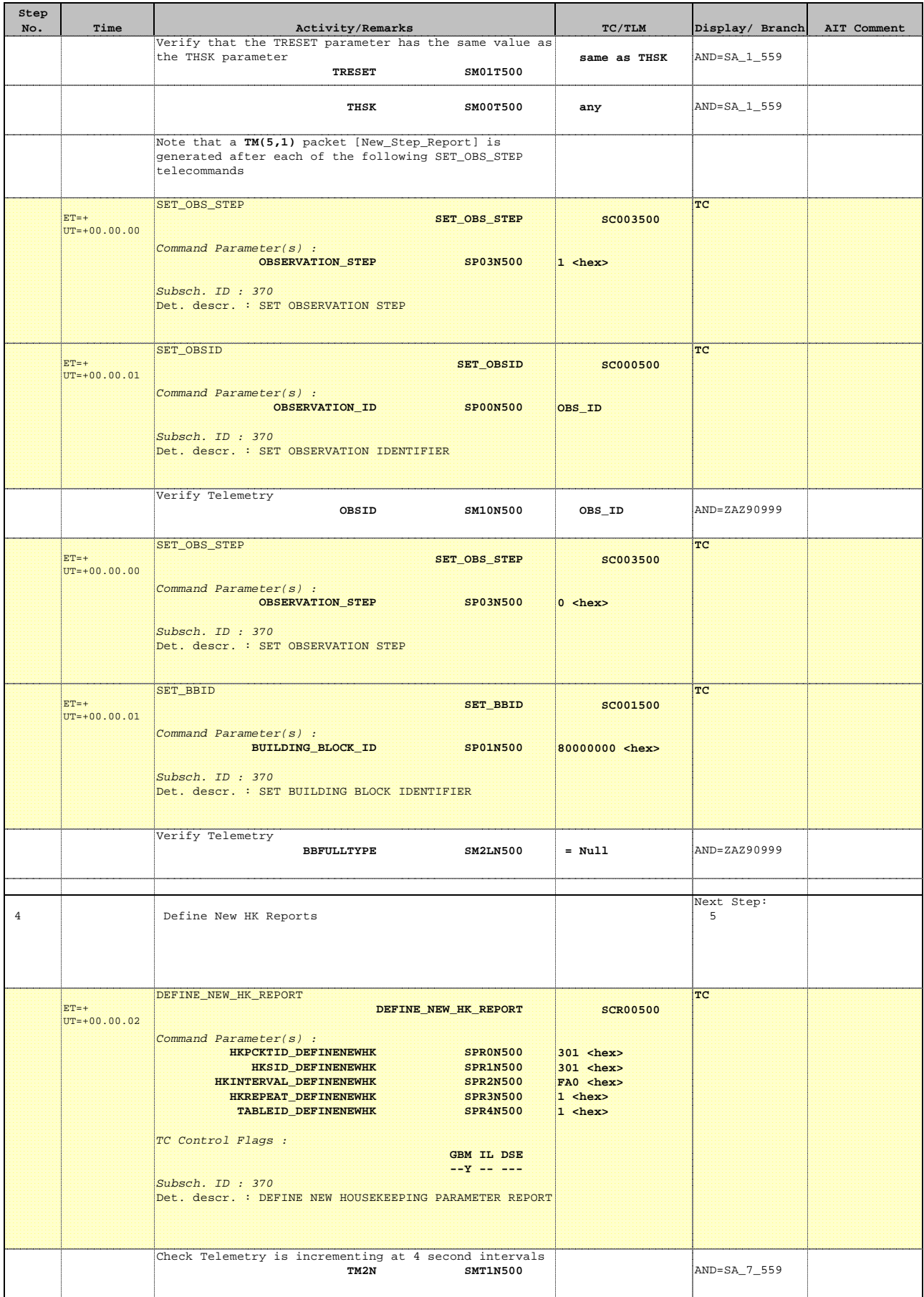

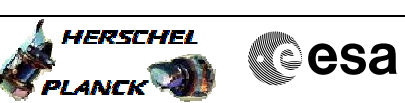

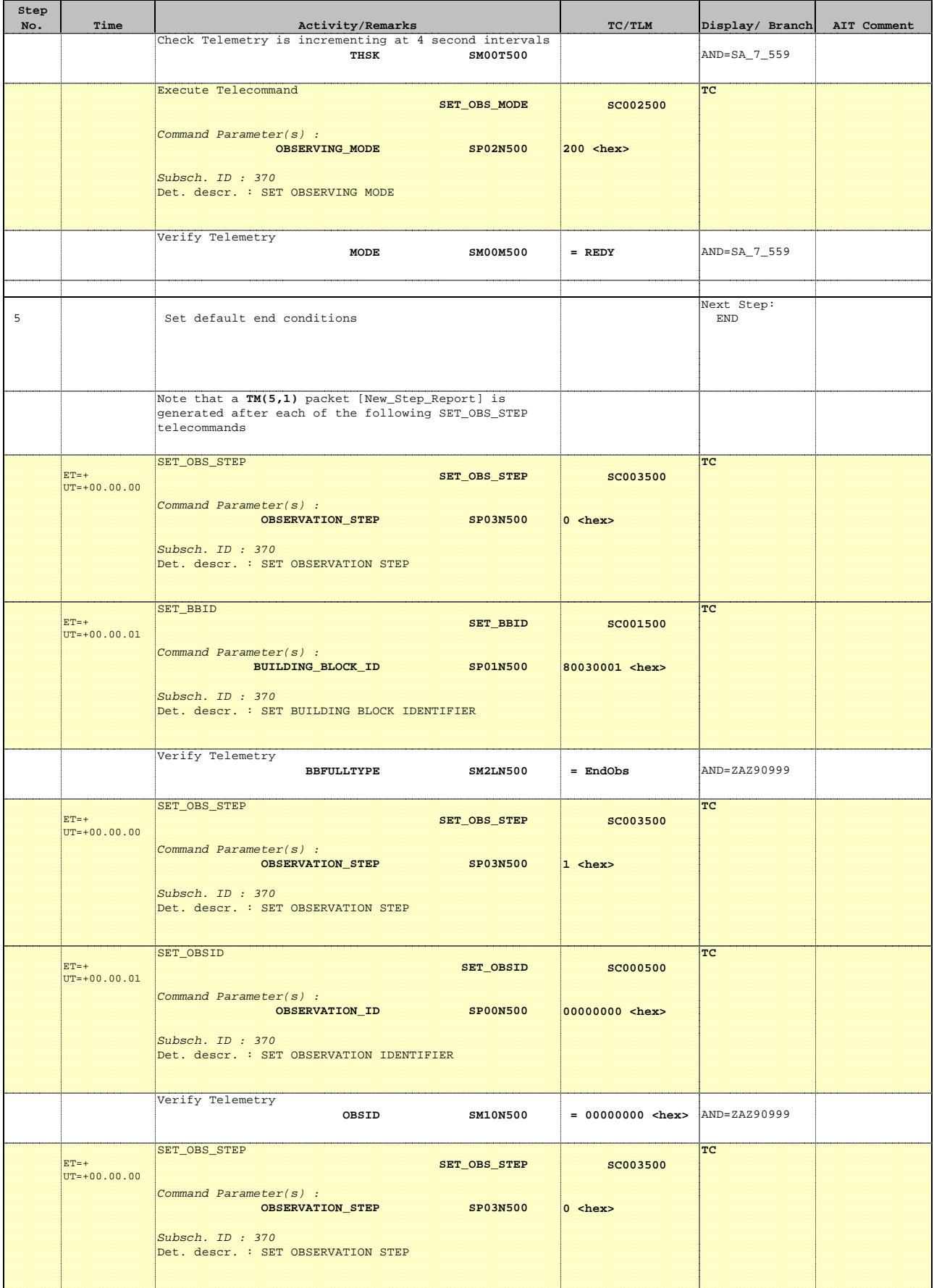

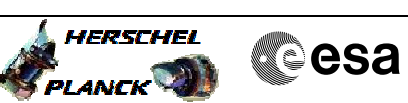

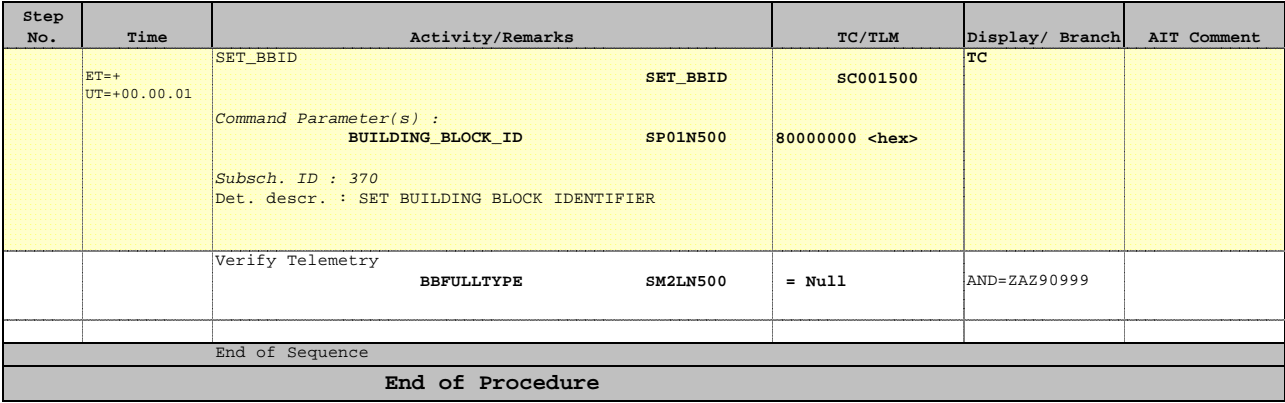